#### **8A Convergence d'un modèle de simulation vers une valeur théorique : un exemple**

La simulation permet d'estimer aisément des probabilités dont le calcul direct pourrait relever de la haute voltige mathématique. Commençons par un exemple simple où il est possible – et même relativement facile – de déterminer la valeur exacte de la probabilité recherchée. Nous poursuivrons avec quelques exemples où le calcul direct de la probabilité requerrait l'expertise d'un connaisseur.

## **8A.1 Les agents secrets : le contexte**

Deux agents secrets, X et Y, tenteront aujourd'hui de se rencontrer dans une gare pour y échanger leurs porte-documents. Afin de déjouer les filatures du contre-espionnage adverse, ils ont convenu de la procédure suivante : chacun choisira, de façon aléatoire et sans consulter l'autre, un moment entre midi et 13 heures pour se présenter à la gare; il y attendra son comparse, si ce dernier ne s'y trouve déjà, pendant au plus 12 minutes, sans toutefois prolonger son attente audelà de 13 heures; l'agent quittera la gare, bredouille, advenant que l'autre ne se présente pas durant le délai imparti.

X et Y échangeront donc leurs porte-documents si leurs heures d'arrivée à la gare diffèrent d'au plus 12 minutes. Quelle est la probabilité *p* pour que ces deux agents se rencontrent aujourd'hui et procèdent à l'échange ?

#### **8A.2 Le calcul de la probabilité** *p* **d'une rencontre**

Répondons à cette question en faisant tout d'abord appel à une argumentation géométrique. L'heure d'arrivée de X, comme celle de Y, est distribuée selon une loi uniforme U[0; 60]. C'est dire que chaque agent choisit le moment de son arrivée à la gare au hasard et de façon équiprobable pour chaque instant compris entre midi et 13 heures. Soient  $H_X$ , l'heure d'arrivée choisie par X; et *H*Y, celle choisie par Y. Plus précisément,

 $H_X$  = délai (en minutes) entre midi et l'arrivée de X

 $H_Y$  = délai (en minutes) entre midi et l'arrivée de Y.

On cherche à calculer :

$$
P(|H_X - H_Y| \le 12)
$$
 où  $H_X$ ,  $H_Y \sim U[0; 60]$ .

La figure 1 suggère une façon simple d'effectuer le calcul de la probabilité *p* cherchée. Chacun des points du carré OABC représente un couple possible d'heures d'arrivée de X et de Y. La procédure adoptée par les agents assure que tous les points du carré sont équiprobables. La zone ombrée est celle où la différence entre les heures d'arrivée n'excède pas 12 minutes. La probabilité *p* pour que les agents échangent leurs porte-documents se calcule donc comme suit :

$$
p = \frac{(Aire de OABC) - 2 \times (Aire de EAD)}{(Aire de OABC)} = \frac{(60 \times 60) - 2(48 \times 48/2)}{3600} = 0,36.
$$

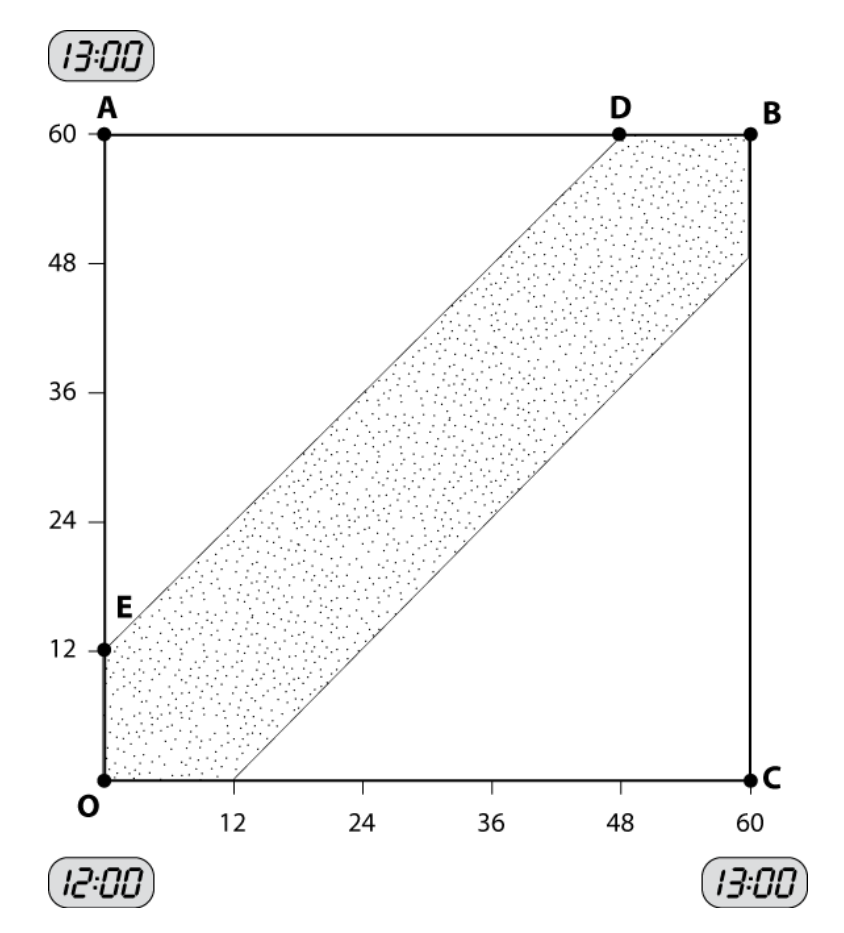

**Figure 1 Agents secrets : heures d'arrivées et rencontres**

#### **8A.3 Estimation par la simulation de la probabilité** *p* **d'une rencontre**

Mais, si on ne savait pas calculer analytiquement la probabilité de rencontre des deux agents, pourrait-on malgré tout en donner une estimation ? Nous y arriverons en simulant les heures d'arrivée des deux agents. La figure 2 (voir page suivante) illustre l'approche utilisée.

- $\triangleright$  Les colonnes B et C donnent les délais  $H_X$  et  $H_Y$ , mesurés en minutes, entre midi et le moment où chacun des agents arrive à la gare. Rappelons que la procédure recommande de choisir l'heure d'arrivée de façon aléatoire entre 12 et 13 heures. Par conséquent, *H*<sub>X</sub> et *H*<sub>Y</sub> obéissent à une loi uniforme U[0; 60], ce que l'on obtient en multipliant par 60 le nombre pseudo-aléatoire retourné par la fonction ALEA() d'Excel.
- $\triangleright$  La cellule D2 affiche la valeur 1 lorsque l'écart, en valeur absolue, entre les délais  $H_X$  et  $H_Y$ reportés en B2 et C2 n'excède pas 12. Ainsi, on déclare en D2 que les deux agents se rencontrent et réussissent à échanger leurs porte-documents quand leurs heures d'arrivée diffèrent d'au plus 12 minutes.
- La colonne E compile la proportion observée de réussites depuis le début de la simulation. Il s'agit d'une valeur cumulée : par exemple, la valeur 33,33% en E7 signifie que, parmi les 6 premiers essais, le tiers, soit 2, ont résulté en une rencontre.

| Fichier: Rencontres-2&U.xlsx<br>Feuilles : Simul et Fig2 |                      |                              |                  |            |             |  |  |  |  |
|----------------------------------------------------------|----------------------|------------------------------|------------------|------------|-------------|--|--|--|--|
| A                                                        |                      | в                            | C                | D          | Е           |  |  |  |  |
| 1                                                        | N°                   | HX: arrivée de X             | HY: arrivée de Y | Rencontre? | Estimé de p |  |  |  |  |
| 2                                                        | 1                    | 29,8                         | 9,1              | 0          | 0,00%       |  |  |  |  |
| 3                                                        | 2                    | 21,9                         | 59,3             | 0          | 0,00%       |  |  |  |  |
| 4                                                        | 3                    | 45,8                         | 35,6             | 1          | 33,33%      |  |  |  |  |
| 5                                                        | 4                    | 6,2                          | 6,9              | 1          | 50,00%      |  |  |  |  |
| 6                                                        | 5                    | 59,4                         | 28,7             | 0          | 40,00%      |  |  |  |  |
| $\overline{7}$                                           | 6                    | 25,6                         | 1,5              | 0          | 33,33%      |  |  |  |  |
| 19997                                                    | 19996                | 50,2                         | 33,0             | 0          | 35,69%      |  |  |  |  |
| 19998                                                    | 19997                | 56,6                         | 55,0             | 1          | 35,70%      |  |  |  |  |
| 19999                                                    | 19998                | 50,9                         | 27,8             | 0          | 35,69%      |  |  |  |  |
| 20000                                                    | 19999                | 56,3                         | 37,0             | 0          | 35,69%      |  |  |  |  |
| 20001                                                    | 20000                | 10,8                         | 34,5             | 0          | 35,69%      |  |  |  |  |
| Cellule<br>Formule<br>Copiée dans                        |                      |                              |                  |            |             |  |  |  |  |
| B <sub>2</sub>                                           | $=60^{\circ}$ ALEA() |                              |                  |            |             |  |  |  |  |
| D <sub>2</sub>                                           |                      | $=SI(ABS(B2-C2)\leq=12;1;0)$ |                  |            | D2:D20001   |  |  |  |  |
| E2                                                       |                      | $=$ SOMME(D\$2:D2)/A2        |                  |            | E2:E20001   |  |  |  |  |

**Figure 2 Une simulation pour estimer la probabilité** *p* **d'une rencontre**

La cellule E20001 de la figure ci-dessus indique que 35,69% des 20 000 essais se sont soldés par la rencontre des deux agents. Ainsi, la simulation nous permet de conclure que la probabilité *p* d'une rencontre est d'environ 0,3569. Cet estimé est raisonnablement près de la valeur exacte *p* = 0,36 déterminée précédemment à partir de considérations géométriques. Mais, si nous ne savions pas calculer *p*, comment pourrions-nous juger de la précision de l'estimé obtenu de la simulation ?

La figure 3 (voir page suivante) illustre l'évolution de la proportion observée de rencontres parmi les *n* premiers essais, selon la valeur de *n*. Au départ (voir, par exemple, la section (b) de la figure, qui reproduit les 100 premières données), les valeurs oscillent considérablement, puis se stabilisent près de 40%. Par la suite, l'évolution est lente et la ligne brisée tend à devenir quasiment horizontale. La section (c) de la figure donne une version agrandie des 100 dernières valeurs de la colonne E. On remarque que l'estimé de *p* varie entre 35,68% et 35,71% dans ce segment de la séquence. Peut-on en conclure que nous venons d'estimer  $p \land \pm 0.02\%$  près ? Évidemment non, puisque la valeur véritable  $p = 0.36$  s'écarte de  $0.31\%$  de l'estimé final 35,69% produit par la simulation.

# **Figure 3 Proportions de rencontres parmi les** *n* **premiers essais, selon la valeur de** *n*

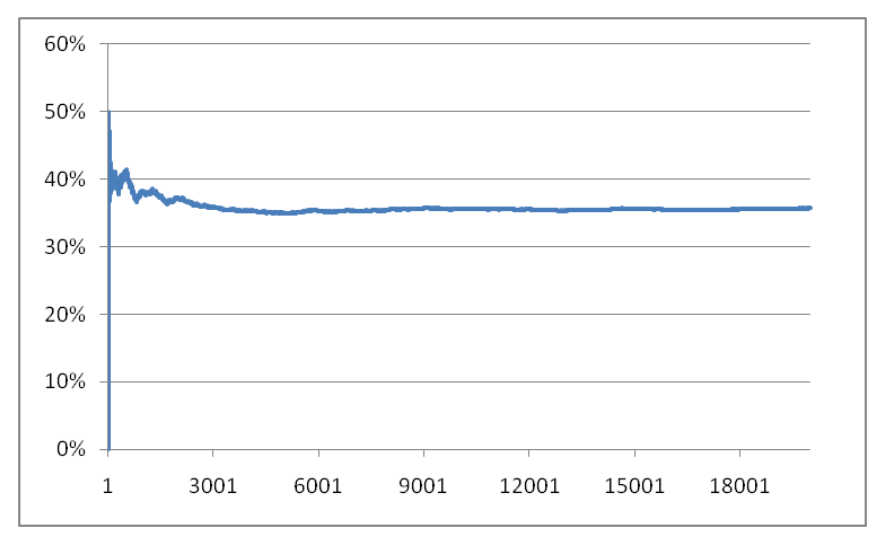

**(a) La séquence des 20 000 valeurs de** *n*

**(b) Agrandissement : la section initiale des 100 premières valeurs de** *n*

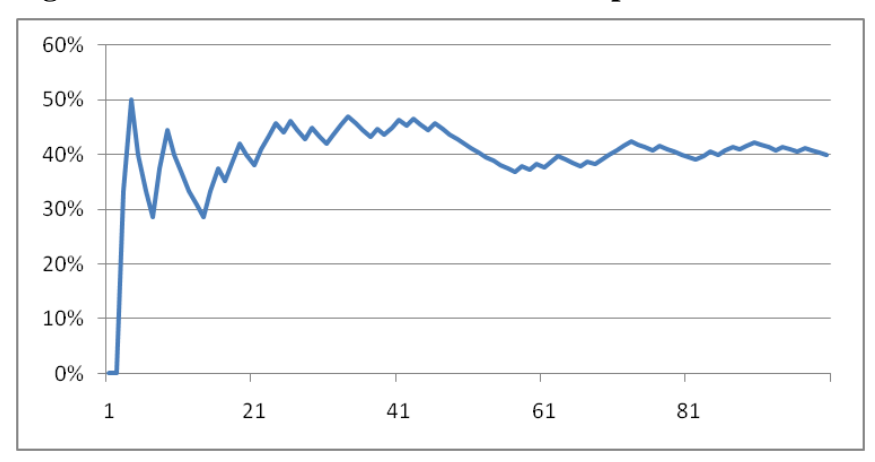

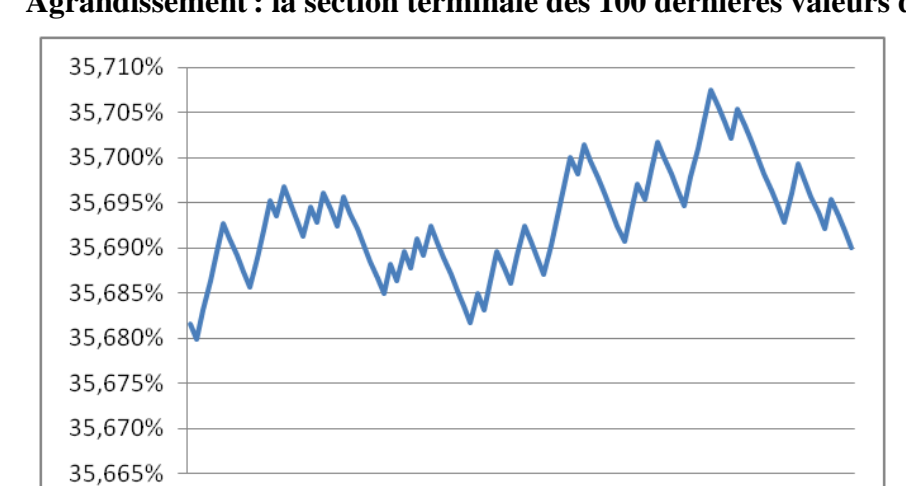

#### **(c) Agrandissement : la section terminale des 100 dernières valeurs de** *n*

Où est l'erreur? C'est que le poids des essais antérieurs devient de plus en plus lourd à mesure qu'on progresse dans la suite des essais. Il faut donc de plus en plus d'essais additionnels pour influencer l'estimé de *p*.

De fait, on montre<sup>1</sup> que, pour un échantillon de 20 000 essais, l'estimation de la probabilité *p* est précise à 0,67% près lorsque le niveau de confiance est fixé à 95%. L'écart de 0,31% que nous avons observé dans les données de la figure 2 n'a donc rien d'exceptionnel.

Le tableau 2 donne la marge d'erreur *e* des estimés de *p* en fonction du nombre *n* d'essais. On observera que celle-ci diminue lorsque *n* augmente. On notera également que la valeur *e* = 2,98% correspondant au cas  $n = 1000$  coïncide à peu près avec la valeur rapportée dans les notes méthodologiques qui accompagnent les sondages où environ 1000 personnes sont interrogées: « La marge d'erreur est de 3 points de pourcentage, 19 fois sur 20 ».

**Tableau 2 Précision de l'estimé : demi-amplitude** *e* **d'un intervalle à 95% pour estimer** *p*

| $\mathsf{n}$ | 1 000 | 5 000 | 10 000 | 20 000   | 50 000 | 100 000  |       | 500 000 1 000 000 5 000 000 |       |
|--------------|-------|-------|--------|----------|--------|----------|-------|-----------------------------|-------|
| e            | 2.98% | 1.33% | 0.94%  | $0,67\%$ | 0.42%  | $0.30\%$ | 0.13% | 0.09%                       | 0.04% |

## **8A.4 Rencontres quand le délai obéit à une loi triangulaire**

 $\overline{a}$ 

Quelle serait la probabilité *p* de rencontre si la procédure prévoyait plutôt que les délais  $H_X$  et  $H_Y$ obéissent à une loi triangulaire isocèle ? La figure 4 (voir page suivante) représente la fonction de densité d'une telle loi. Une valeur a d'autant plus de chance d'être choisie qu'elle est près du centre 30 de l'intervalle. Par exemple, les deux aires ombrées de la figure montrent bien qu'il est plus probable qu'un agent arrive à la gare entre midi vingt-cinq et midi trente-cinq qu'entre midi dix et midi vingt.

Pour déterminer la probabilité *p* de rencontre des deux agents, on ne pourra plus s'appuyer simplement sur le calcul des aires de la figure 1, puisque les couples d'heures d'arrivée ne sont plus équiprobables. Comment estimer *p* sous ces nouvelles conditions ? La simulation vient à notre secours dans ces situations où les calculs deviennent trop complexes, voire carrément impossibles.

Bornes =  $\bar{X} \pm z \sigma / \sqrt{n}$ où  $\sigma^2$  = Var(*X*) = *p* (1 − *p*) et *z* = 1,96.

La marge d'erreur *e* d'un tel intervalle est par définition l'écart entre l'estimé  $\bar{X}$  et l'une ou l'autre des bornes. Ici,

 $e = 1.96 \sqrt{p(1-p)}/\sqrt{n} = 1.96 \sqrt{0.36 \times 0.64}/\sqrt{20\,000} = 0.0067.$ 

<sup>1</sup> Pour estimer la probabilité *p* que survienne un événement *A*, on introduit une variable aléatoire *X* qui prend la valeur 1 ou 0 selon que l'individu considéré possède ou non la propriété associée à l'événement *A*. On dit que *X* obéit à une loi de Bernouilli. L'estimateur usuel de *p* est la moyenne échantillonnale  $\bar{X}$  de *X*, car E(*X*) = *p*; de plus, les bornes d'un intervalle de confiance bilatéral à 95% pour *p* sont :

**Figure 4 Distribution triangulaire isocèle et probabilité de rencontre des agents**

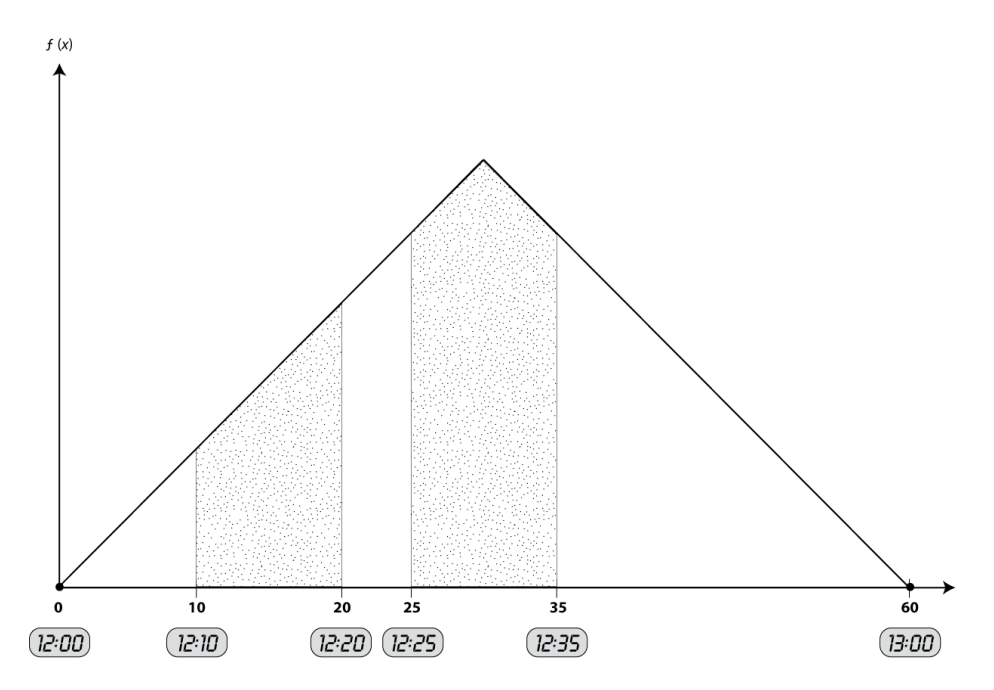

La figure 5 (voir page suivante) illustre l'approche utilisée. Les formules des colonnes «Rencontre? » et « Estimé de *p* » sont analogues à celles des colonnes correspondantes de la figure 2.

Seule change la façon de produire les délais pseudo-aléatoires  $H_X$  et  $H_Y$ . Nous avons scindé cette opération en deux étapes. Tout d'abord, nous utilisons la fonction ALEA() d'Excel pour obtenir un nombre pseudo-aléatoire entre 0 et 1 obéissant à une loi uniforme; puis, le résultat est transformé en une valeur des variables  $H_X$  et  $H_Y$ , qui obéissent à une loi triangulaire. On notera que la formule reportée en C2 et en E2 est calquée sur celle de la cellule G6 de la figure 8.19 (voir p. 441 du manuel).

Parmi les 20 000 essais considérés dans notre simulation, 49,63% ont résulté en une rencontre. La figure 6 (voir page suivante) décrit l'évolution du taux de rencontres lors des *n* premiers essais de l'échantillon considéré ici, selon la valeur de *n*. Ce taux démarre à 100%, diminue rapidement, oscille quelque temps, puis se fixe entre 49% et 50%.

Quelle est la marge d'erreur *e* de notre estimé de la probabilité *p* de rencontre dans un contexte de lois triangulaires pour les arrivées? L'approche générale pour répondre à cette question – celle que nous avons utilisée dans le manuel – consiste à répéter la simulation un grand nombre de fois et à observer la distribution du taux de rencontres final, c'est-à-dire la valeur affichée dans la cellule G20001. Ici, parce qu'on cherche à estimer une probabilité près de ½, il est possible de montrer théoriquement que la marge *e*, à un seuil de 5%, est d'environ 0,69%.

| Fichier: Rencontres-2&T.xlsx<br>Feuilles : Simul et Fig2 |           |                                                                                                    |                  |        |                                                                                   |            |                                    |  |  |  |  |
|----------------------------------------------------------|-----------|----------------------------------------------------------------------------------------------------|------------------|--------|-----------------------------------------------------------------------------------|------------|------------------------------------|--|--|--|--|
|                                                          | A         | B                                                                                                    | C                | D      | E                                                                                 | F          | G                                  |  |  |  |  |
| 1                                                        | N°        | Alea                                                                                                    | HX: arrivée de X | Alea   | HY: arrivée de Y                                                                  | Rencontre? | Estimé de p                        |  |  |  |  |
| $\overline{2}$                                           |           | 0,4165                                                                                                    | 27,4             | 0,3787 | 26,1                                                                              | 1          | 100,00%                            |  |  |  |  |
| 3                                                        | 2         | 0,6974                                                                                                    | 36,7             | 0,6344 | 34,3                                                                              | 1          | 100,00%                            |  |  |  |  |
| 4                                                        | 3         | 0,8001                                                                                                    | 41,0             | 0,0997 | 13,4                                                                              | 0          | 66,67%                             |  |  |  |  |
| 5                                                        | 4         | 0,8239                                                                                                    | 42,2             | 0,0618 | 10,5                                                                              | 0          | 50,00%                             |  |  |  |  |
| 6                                                        | 5         | 1<br>0,2793<br>22,4<br>0,4094<br>27,1                                                                                   |                  |        |                                                                                   |            | 60,00%                             |  |  |  |  |
| 19997                                                    | 19996     | 0,8202                                                                                                    | 42,0             | 0,7314 | 38,0                                                                              | 1          | 49,63%                             |  |  |  |  |
| 19998                                                    | 19997     | 0,5440                                                                                                    | 31,3             | 0,4180 | 27,4                                                                              | 1          | 49,63%                             |  |  |  |  |
| 19999                                                    | 19998     | 0,5960                                                                                                    | 33,0             | 0,1345 | 15,6                                                                              | 0          | 49,63%                             |  |  |  |  |
| 20000                                                    | 19999     | 0,3462                                                                                                    | 25,0             | 0,7297 | 37,9                                                                              | 0          | 49,63%                             |  |  |  |  |
| 20001                                                    | 20000     | 0,7923                                                                                                    | 40,7             | 0,0091 | 4,0                                                                               | 0          | 49,63%                             |  |  |  |  |
| Cellule                                                  | Formule   |                                                                                                    |                  |        |                                                                                   |            | Copiée dans                        |  |  |  |  |
| B <sub>2</sub>                                           | $=ALEA()$ |                                                                                                    |                  |        |                                                                                   |            | B2:B20001                          |  |  |  |  |
| C <sub>2</sub>                                           |           | =SI(B2<=Dk;DMin+(DMax-DMin)*RACINE(Dk*B2);DMax-(DMax-DMin)*RACINE((1-Dk)*(1-B2)))<br>C <sub>2</sub> :C <sub>20001</sub> |                  |        |                                                                                   |            |                                    |  |  |  |  |
| D <sub>2</sub>                                           |           | $=ALEA()$<br>D2:D20001                                                                                                  |                  |        |                                                                                   |            |                                    |  |  |  |  |
| E2                                                       |           |                                                                                                    |                  |        | =SI(D2<=Dk;DMin+(DMax-DMin)*RACINE(Dk*D2);DMax-(DMax-DMin)*RACINE((1-Dk)*(1-D2))) |            | E2:E20001                          |  |  |  |  |
| F <sub>2</sub>                                           |           | $=SI(ABS(C2-E2)\leq 12;1;0)$                                                                                            |                  |        |                                                                                   |            | F <sub>2</sub> :F <sub>20001</sub> |  |  |  |  |
| G <sub>2</sub>                                           |           | $= SOMME(F$2:F2)/A2$                                                                                                    |                  |        |                                                                                   |            | G2:G20001                          |  |  |  |  |

**Figure 5 Une simulation pour estimer** *p* **lorsque le délai obéit à une loi triangulaire**

**Figure 6 Taux de rencontres parmi les** *n* **premiers essais, selon la valeur de** *n*

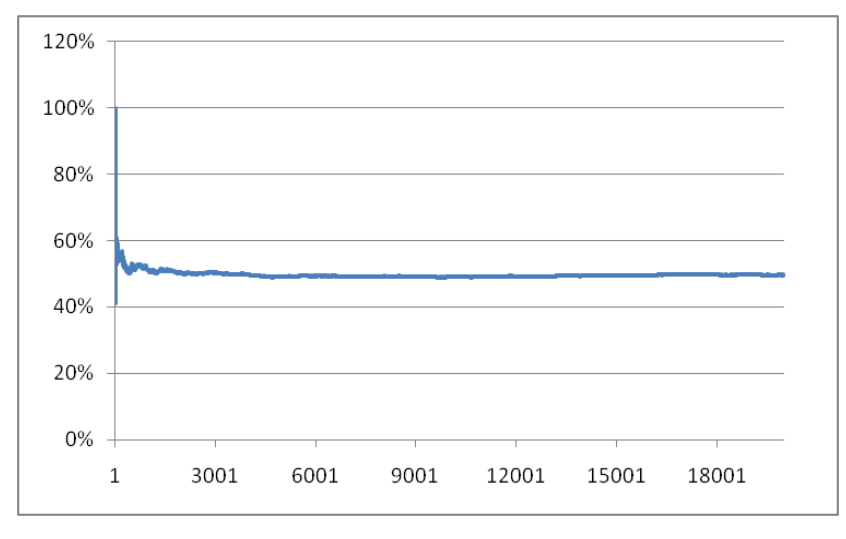

Nous avons répété la 2<sup>e</sup> simulation, celle où l'on présume que les temps d'arrivée obéissent à des lois triangulaires, mais en modifiant le temps d'attente maximal pendant lequel l'agent arrivé en premier attend son comparse. Il nous a suffi de remplacer dans la formule de la colonne F la constante 12 par un paramètre *AttMax*, que nous avons fait varier de 1 à 20, par pas de 0,25. Le tableau 3 et la figure 7 (voir page suivante) résument les résultats obtenus. On remarque, sans surprise, que le taux de rencontres augmente régulièrement, passant de 5% à 74%. Cependant, la seconde partie du tableau indique que ce taux baisse de 47,64% à 47,63% lorsque le temps d'attente *AttMax* passe de 11,25 à 11,50 minutes. Que se passe-t-il de spécial entre ces deux valeurs pour que la tendance générale s'inverse ? Et pourquoi le taux reste-t-il stable à 45,32% pour les deux valeurs précédentes du paramètre *AttMax* ?

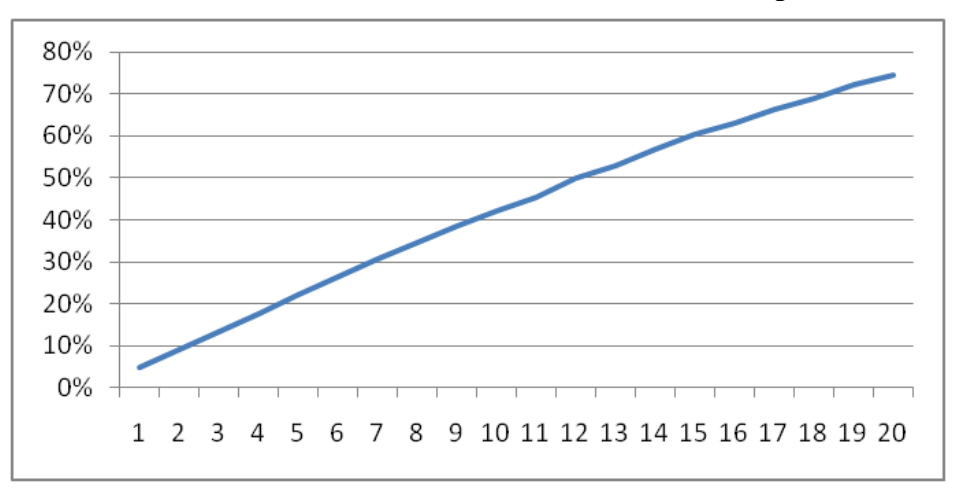

**Figure 7 Taux de rencontres en 20 000 essais, en fonction du temps d'attente maximal**

**Tableau 3 Taux de rencontres, en fonction du temps d'attente maximal** *AttMax*

| AttMax             |        | 2      | 3      | 4      | 5      | 6      |        | 8      | 9      | 10     |
|--------------------|--------|--------|--------|--------|--------|--------|--------|--------|--------|--------|
| Estimé de <i>p</i> | 5%     | 9%     | 13%    | 17%    | 22%    | 26%    | 31%    | 35%    | 38%    | 42%    |
| AttMax             | 11     | 12     | 13     | 14     | 15     | 16     | 17     | 18     | 19     | 20     |
| Estimé de <i>p</i> | 45%    | 50%    | 53%    | 57%    | 60%    | 63%    | 66%    | 69%    | 72%    | 74%    |
| AttMax             | 10,00  | 10,25  | 10,50  | 10,75  | 11,00  | 11,25  | 11,50  | 11,75  | 12,00  | 12,25  |
| Estimé de <i>p</i> | 42.22% | 42.92% | 43,88% | 45.32% | 45,32% | 47.64% | 47,63% | 48.69% | 50.04% | 50,71% |
| AttMax             | 12,50  | 12,75  | 13,00  | 13,25  | 13,50  | 13,75  | 14,00  | 14,25  | 14,50  | 14,75  |
| Estimé de <i>p</i> | 51,83% | 52.27% | 52.74% | 53,80% | 55,17% | 55,81% | 56,67% | 57.07% | 58.20% | 59,04% |

C'est le hasard tout simplement qui explique ces phénomènes paradoxaux. La différence entre deux taux du tableau 3 est une variable aléatoire dont l'écart type dépend des probabilités théoriques de rencontres, mais ne dépasse 0,50% en aucun cas. Il en résulte que, si on estime cette différence à un niveau de confiance de 95%, la marge d'erreur est de 0,98% dans le pire cas – ce dernier se réalise quand les probabilités théoriques sont près de 0,5. Dans la 1<sup>re</sup> partie du tableau où le pas entre les valeurs de *AttMax* est de 1 minute, la différence entre deux valeurs consécutives tourne autour de 4%, de sorte qu'il serait très surprenant d'observer une différence négative. Par contre, dans la 2<sup>e</sup> partie, l'écart attendu entre deux estimés consécutifs de *p* est du même ordre de grandeur que la marge d'erreur et la probabilité d'obtenir un écart négatif est de 2,5% environ. Autrement dit, on a à peu près 97,5% des chances pour qu'un écart donné soit positif. Il en résulte que la probabilité que les 19 écarts soient tous positifs est de  $(0.975)^{19}$  =  $0.618$ . En résumé, si on répète la simulation, la  $2^e$  partie du tableau contiendra au moins un écart négatif dans environ 38,2% des cas, soit plus de 1 fois sur 3. La baisse observée lorsque *AttMax* passe de 11,25 à 11,50 minutes découle des fluctuations aléatoires inhérentes à la simulation et n'a pas à être justifiée.

### **8A.5 Rencontres de quatre personnes**

Quatre joueurs se sont donnés rendez-vous demain à 20h pour une séance de bridge. Ces quatre personnes sont à la fois impatientes et peu respectueuses de l'horaire. Pour fixer les idées, supposons que leur temps d'arrivée variera uniformément entre 20h et 21h et qu'ils n'accepteront pas d'attendre plus de 12 minutes. Si certains de leurs collègues ne sont pas encore arrivés à la fin de ce délai, ils quitteront en colère contre le ou les retardataires. Quelle est la probabilité *p* pour que la séance de bridge ait lieu ?

Il s'agit ici d'évaluer la probabilité que l'écart entre le premier et le dernier arrivé ne dépasse pas 12 minutes. La figure 8 reproduit l'analyse de simulation que nous avons effectuée pour estimer *p*. Les formules sont analogues à celles de la figure 2, sauf celle de la colonne «Rencontre? ». Selon les résultats obtenus, la probabilité cherchée est d'environ 2,76%.

| Fichier: Rencontres-4&U.xlsx<br>Feuilles : Simul et Fig8 |                                                                               |                       |           |      |      |            |             |  |  |  |
|----------------------------------------------------------|-------------------------------------------------------------------------------|-----------------------|-----------|------|------|------------|-------------|--|--|--|
|                                                          | A                                                                             | B                     | C         | D    | Ε    | F          | G           |  |  |  |
| 1                                                        | No                                                                            | HV                    | <b>HW</b> | нx   | HY   | Rencontre? | Estimé de p |  |  |  |
| $\overline{2}$                                           |                                                                               | 7.5                   | 2.7       | 48.3 | 59.1 | 0          | 0.00%       |  |  |  |
| 3                                                        | 2                                                                             | 54.8                  | 43.7      | 33.2 | 53.1 | 0          | $0.00\%$    |  |  |  |
| 4                                                        | 3                                                                             | 51.8                  | 41.2      | 42.6 | 40.1 | 1          | 33.33%      |  |  |  |
| 5                                                        | 4                                                                             | 14.9                  | 37.5      | 8.6  | 13.9 | 0          | 25.00%      |  |  |  |
| 6                                                        | 5                                                                             | 5.4                   | 52.2      | 13.9 | 57.8 | 0          | 20.00%      |  |  |  |
| 7                                                        | 6                                                                             | 30.4                  | 10.7      | 49.2 | 12.7 | 0          | 16.67%      |  |  |  |
| 8                                                        |                                                                               | 1.1                   | 53.9      | 34.0 | 29.1 | 0          | 14.29%      |  |  |  |
| 19999                                                    | 19998                                                                         | 15.7                  | 53.2      | 6.4  | 52.0 | 0          | 2.76%       |  |  |  |
| 20000                                                    | 19999                                                                         | 18.5                  | 27.8      | 57.8 | 28.4 | 0          | 2.76%       |  |  |  |
| 20001                                                    | 20000                                                                         | 1.1                   | 14.2      | 46.4 | 57.2 | 0          | 2.76%       |  |  |  |
| Cellule<br>Copiée dans<br>Formule                        |                                                                               |                       |           |      |      |            |             |  |  |  |
| B <sub>2</sub>                                           | B <sub>2</sub> :E <sub>20001</sub><br>$=60^{\circ}$ ALEA()                    |                       |           |      |      |            |             |  |  |  |
| F <sub>2</sub>                                           | $=SI(MAX(B2:E2)-MIN(B2:E2)\leq=12;1;0)$<br>F <sub>2</sub> :F <sub>20001</sub> |                       |           |      |      |            |             |  |  |  |
| G2                                                       |                                                                               | $=$ SOMME(F\$2:F2)/A2 |           |      |      |            | G2:G20001   |  |  |  |

**Figure 8 Rencontre de quatre joueurs de bridge**

Comme dans le cas des deux agents secrets, nous nous sommes intéressés à l'évolution de la proportion observée de rencontres parmi les *n* premiers essais, selon la valeur de *n*. La figure 9 (voir page suivante) résume les résultats obtenus. Au départ (voir la section (b) de la figure, qui reproduit les 100 premières données), les valeurs oscillent fortement, avant de se stabiliser sous la barre des 5%. En effet, l'influence des premiers succès, qui est considérable quand *n* est petit, s'affaiblit lorsque le nombre d'essais augmente. À partir de *n* = 100, l'évolution est lente et la ligne tend vers l'horizontale.

Enfin, avec un tel échantillon de 20 000 essais, l'estimation de la probabilité *p* pour que la séance de bridge ait lieu est précise à 0,24% près lorsque le niveau de confiance est fixé à 95%.

# **Figure 9 Taux de rencontres de 4 joueurs parmi les** *n* **premiers essais, selon la valeur de** *n*

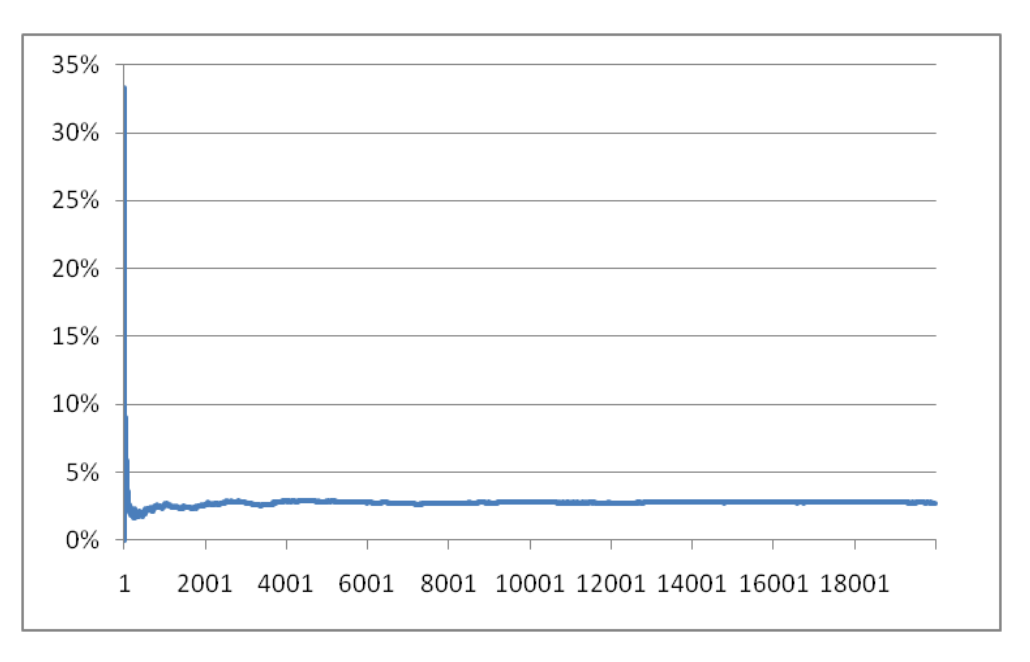

**(a) La séquence des 20 000 valeurs de** *n*

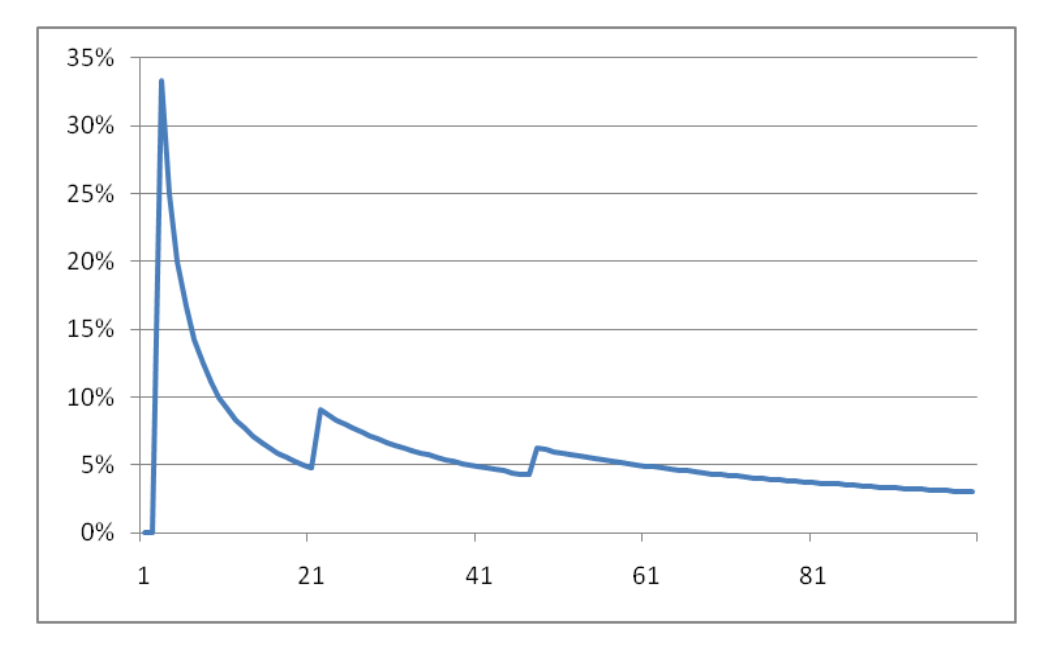

**(b) Agrandissement : la section initiale des 100 premières valeurs de** *n*

# **8A.6 Convergence de l'estimé « taux de rencontres » vers la probabilité** *p*

Le fichier Rencontres-Conv.xls contient des macros qui simulent des rencontres selon divers scénarios et permettent au lecteur d'observer à loisir la convergence des modèles de simulation sous-jacents. Dans la feuille 2&Unif, on présume que 2 personnes cherchent à se rencontrer, que leurs arrivées obéissent à des lois uniformes entre 0 et 60 et qu'ils attendent un maximum de 12 minutes avant de quitter. La figure 10 ci-dessous reproduit une section de cette feuille : l'usager entre en J1 le nombre *e* d'essais, puis clique sur le bouton Refaire la simulation. Une macro simule alors *e* essais et trace un graphique représentant la proportion de rencontres lors des *n* premiers essais, où *n* varie de 1 à *e*.

| Fichier: Rencontres-Conv.xlsx<br>Feuille: 2&Unif |             |      |                                                  |  |                    |   |                        |     |  |  |
|--------------------------------------------------|-------------|------|--------------------------------------------------|--|--------------------|---|------------------------|-----|--|--|
|                                                  |             |      |                                                  |  |                    | G |                        |     |  |  |
|                                                  | $N^{\circ}$ |      | HX: arrivée de X   HY: arrivée de Y   Rencontre? |  | Estimé de <i>p</i> |   | Nombre d'essais        | 950 |  |  |
|                                                  |             | 7.2  | 22,2                                             |  | $0.00\%$           |   |                        |     |  |  |
|                                                  |             | 50,1 | 13,4                                             |  | 0,00%              |   |                        |     |  |  |
|                                                  |             | 23,4 | 50,3                                             |  | 0,00%              |   | Exécuter la simulation |     |  |  |
|                                                  |             | 50,2 | 14,7                                             |  | 0.00%              |   |                        |     |  |  |
|                                                  |             | 30.1 | 13,4                                             |  | 0,00%              |   |                        |     |  |  |

**Figure 10 Le bouton** Refaire la simulation **de la feuille** 2&Unif

La figure 11 (voir page suivante) donne trois graphiques obtenus de cette macro en posant *e* = 950, c'est-à-dire en générant chaque fois 950 essais. Le trait horizontal rouge indique la probabilité *p* = 36% d'une rencontre entre deux agents, qui est la valeur vers laquelle devrait en principe converger la proportion de rencontres observées lors d'une simulation particulière.

De ces exemples, on peut tirer les observations suivantes.

- Au départ, la courbe oscille amplement : en effet, au début de la séquence, un succès ou un échec influe fortement sur la valeur du quotient « Nombre de rencontres / Nombre d'essais ». Par la suite, l'influence de chaque donnée supplémentaire s'amenuise, jusqu'à devenir négligeable. C'est cette instabilité initiale qui explique que les premières valeurs sortent parfois du cadre du graphique ou dessinent des montagnes russes.
- $\triangleright$  Le taux de rencontres ne se stabilise le plus souvent qu'après quelques centaines d'essais et, encore là, il repasse, en régime de croisière, la barre de la valeur théorique *p* = 0,36 bien que ces passages se fassent de plus en plus rares avec l'accroissement du nombre d'essais. Ce manque initial de stabilité est un défaut qui guette la plupart des simulations où le nombre d'itérations resterait trop faible pour atteindre un régime de croisière.

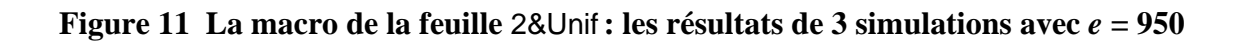

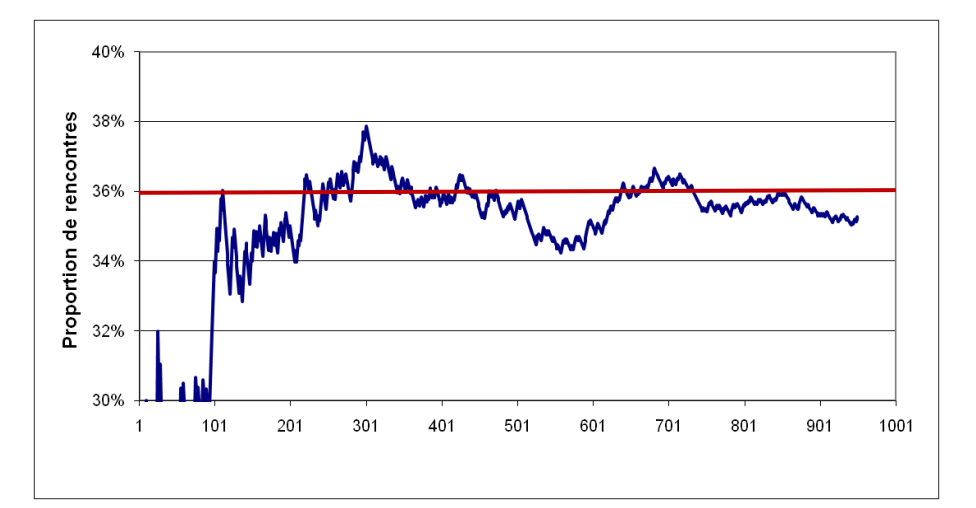

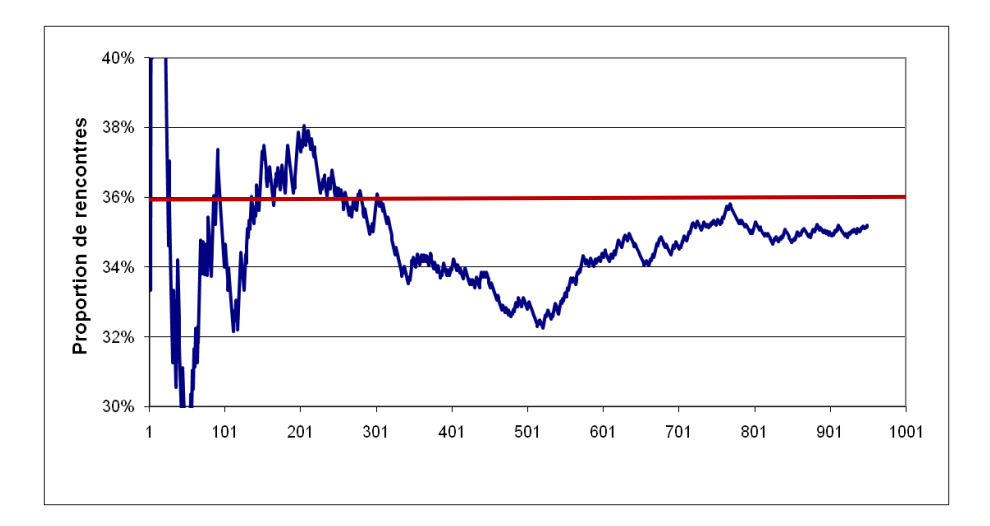

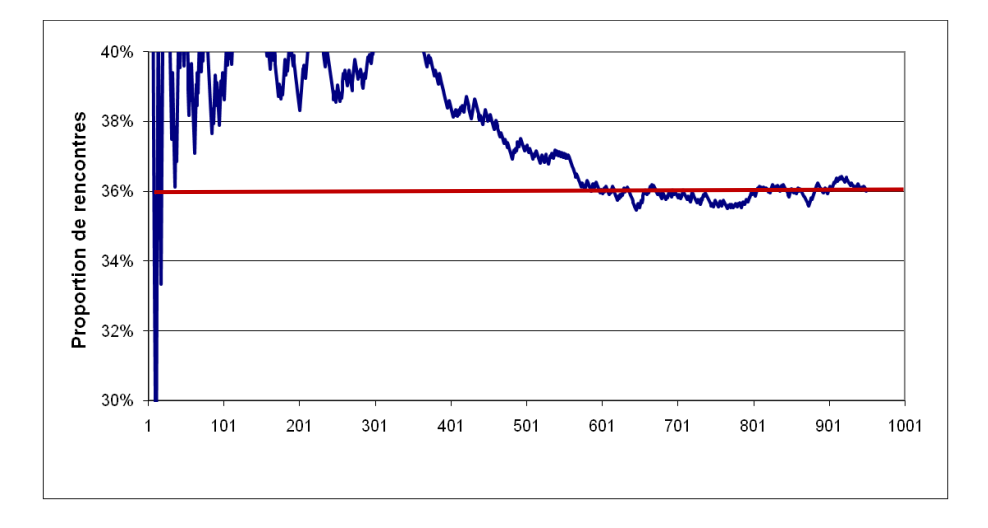

Dans la feuille 4&Unif, on reprend les hypothèses du cas traité ci-dessus, mais on suppose que 4 personnes cherchent à se rencontrer. La figure 12 donne trois graphiques obtenus de cette macro en posant *e* = 20 000. On observe les deux mêmes phénomènes que dans le cas précédent, sauf que la courbe tend asymptotiquement cette fois vers une valeur entre 2% et 3%.

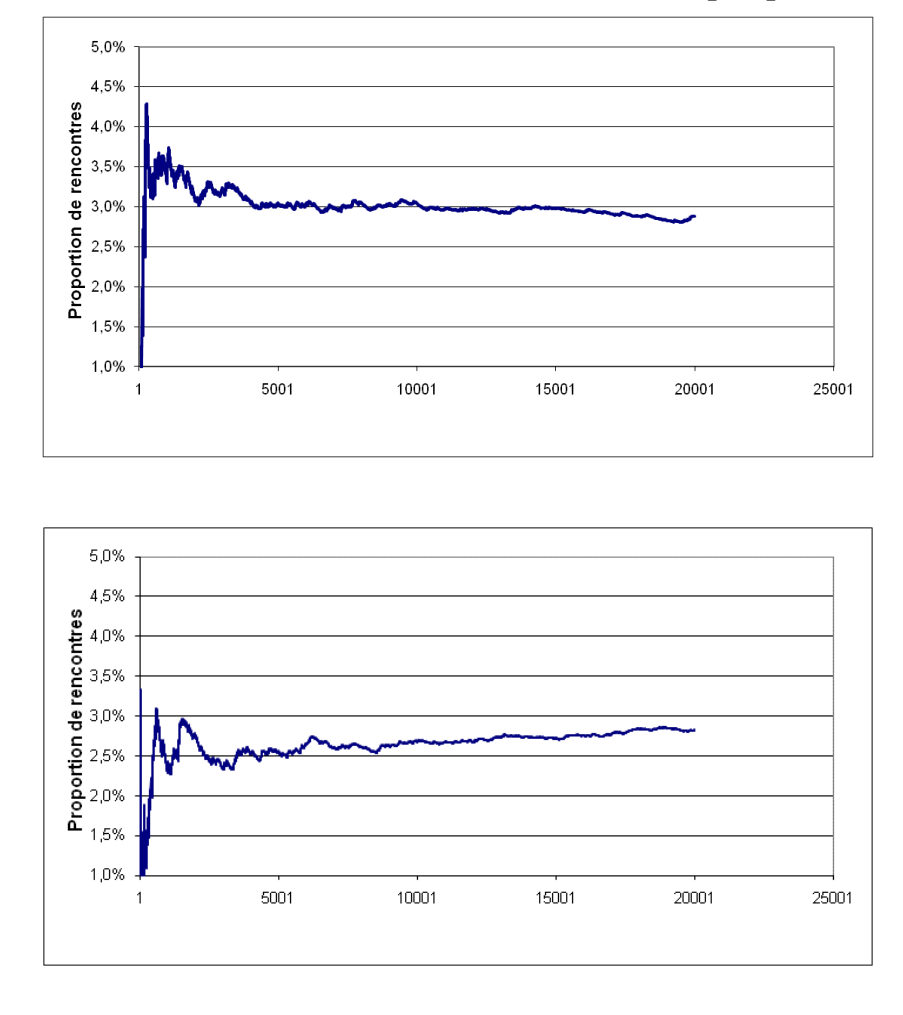

**Figure 12 La macro de la feuille** 4&Unif **: les résultats de quelques simulations**

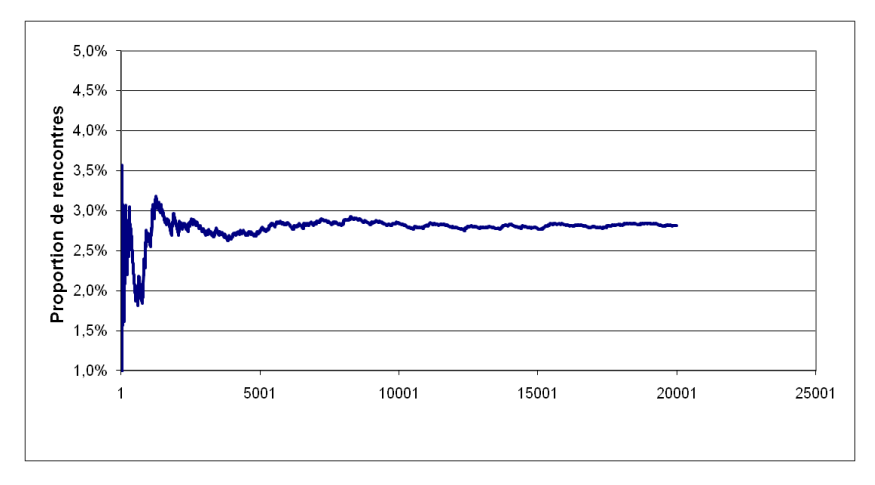

Le bouton Refaire la simulation de la  $3^e$  et dernière feuille du fichier Rencontres-Conv.xls commande de simuler des rencontres sous l'hypothèse que les temps d'arrivées obéissent à la loi triangulaire isocèle définie sur l'intervalle [0; 60]. La macro sous-jacente permet à l'usager de fixer le nombre d'agents, ainsi qu'un délai d'attente – le même pour tous cependant.

La figure 13 (voir page suivante) donne trois graphiques obtenus de cette macro en posant *e* = 925, c'est-à-dire en générant chaque fois 925 essais. Les deux premiers illustrent l'influence du temps d'attente, et les deux derniers, celle du nombre d'agents. En comparant les graphiques (a) et (b) de la figure 13, on constate – sans surprise – que le taux de rencontres augmente avec le délai maximal convenu : ainsi, 7 agents qui cherchent à se rencontrer ont environ 2% des chances de réussir s'ils s'accordent seulement 15 minutes d'attente; mais le taux de succès croît à 20% environ s'ils acceptent de patienter 25 minutes. Par ailleurs, à temps d'attente constant, plus il y a d'agents, plus faible est la probabilité d'une rencontre. Ainsi, dans l'échantillon de la figure 13(c), la proportion observée de rencontres de 3 agents après 950 essais est légèrement supérieure à 35%; mais, dans celui de la figure 13(b) où l'on suppose que 7 agents sont impliqués, tout en maintenant inchangé à 15 minutes le temps maximal d'attente, la proportion observée chute à 2% environ.

La valeur asymptotique vers laquelle tend la courbe d'un graphique produit par la macro varie donc considérablement selon le nombre d'agents et le délai d'attente. Il s'agit parfois de valeurs extrêmes: par exemple, la proportion observée de rencontres converge vers 98% environ quand 2 agents conviennent d'un délai maximal de 40 minutes, et vers moins de 0,1% quand 10 agents refusent d'attendre plus de 12 minutes.

Il en résulte que le «meilleur» choix pour les bornes de l'axe vertical n'est pas le même dans tous les cas. Ainsi, dans le premier des exemples extrêmes cités ci-dessus, il serait pertinent de prendre 90% et 100% comme bornes. Dans le second, 0% et 1% seraient plus appropriées.

Comme les bornes du graphique sont fixées *a priori* et sont indépendantes des valeurs des paramètres fournies par l'usager, nous avons prévu deux graphiques : l'un couvre l'intervalle de 0% à 100%, par pas de 20%; l'autre, l'intervalle de 0% à 10%, par pas de 2%. Dans le premier, la résolution est faible, mais on est assuré que la courbe tracée ne sort jamais du cadre. Le second illustre de façon plus précise l'évolution des taux obtenus, mais il est limité aux situations où la probabilité d'une rencontre ne dépasse pas 5% ou 6%. Il serait par exemple totalement inutile dans le cas traité à la figure 13(c), car la courbe à tracer sort du cadre pour toutes les valeurs.

On peut cependant adapter les graduations de l'axe vertical pour obtenir une meilleure résolution, tout en garantissant que les valeurs observées – sauf éventuellement les quelques premières – ne sortent pas du cadre. C'est de cette façon que nous avons produit le graphique 13(c). Il nous a suffi de cliquer droit sur l'axe vertical et de choisir «Mise en forme de l'axe…», puis «Options». Ensuite, nous avons coché la case «Fixe» des trois premières lignes et avons entré 0,3 comme minimum, 0,5 comme maximum et 0,05 comme unité principale. Enfin, nous avons cliqué sur le bouton Fermer.

# **Figure 13 La macro de la feuille** n&Triang **: les résultats de quelques simulations**

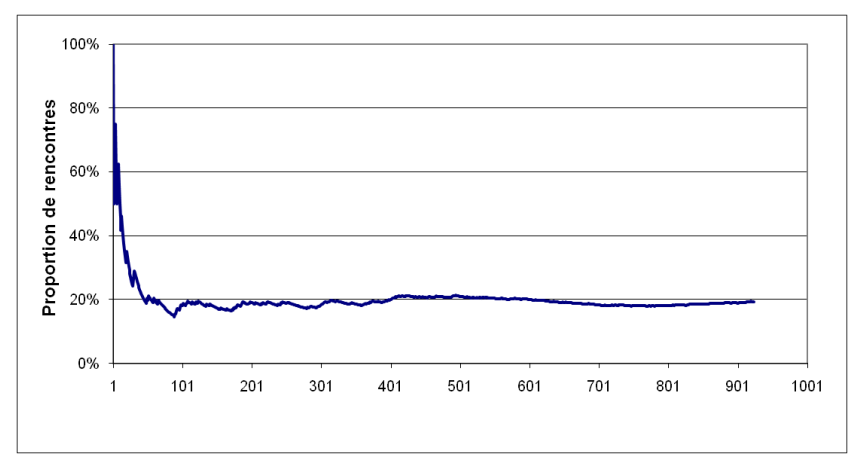

(a) Paramètres: 7 agents et un maximum de 25 minutes d'attente

(b) Paramètres: 7 agents et un maximum de 15 minutes d'attente

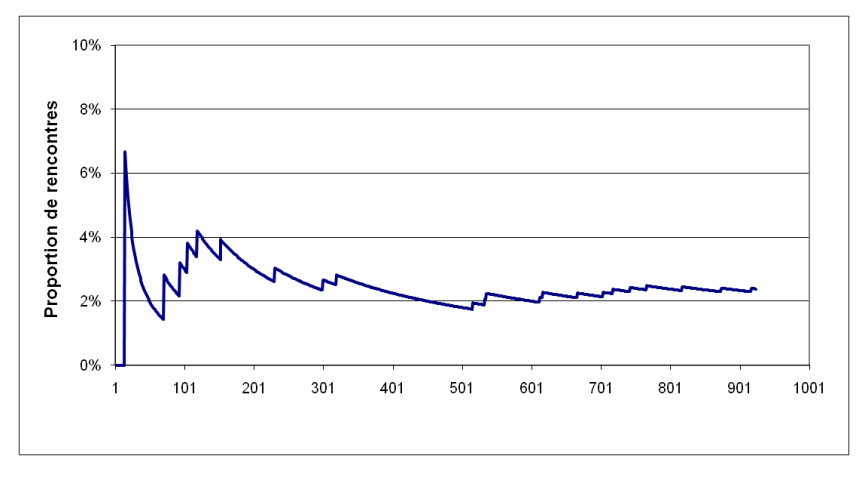

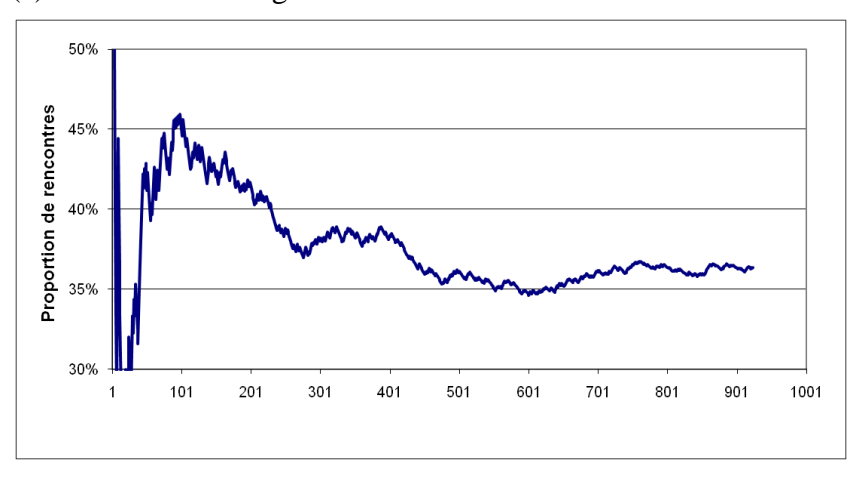

(c) Paramètres: 3 agents et un maximum de 15 minutes d'attente